Федеральное государственное бюджетное образовательное учреждение высшего образования "Дальневосточный государственный университет путей сообщения" (ДВГУПС)

# УТВЕРЖДАЮ

Зав.кафедрой (к202) Информационные технологии и системы

> Попов М.А., канд. техн. наук, доцент

N

26.04.2024

# РАБОЧАЯ ПРОГРАММА

**Мониторинг безопасности автоматизированных и телекоммуникационных систем** дисциплины

10.05.03 Информационная безопасность автоматизированных систем

Составитель(и): к.т.н., Доцент, Попов Михаил Алексеевич

Обсуждена на заседании кафедры: (<u>к202) Информационные технологии и системы</u>

Протокол от 24.04.2024г. № 4

Обсуждена на заседании методической комиссии по родственным направлениям и специальностям: Протоко.

#### стр. 2

#### **Визирование РПД для исполнения в очередном учебном году**

Председатель МК РНС

\_\_ \_\_\_\_\_\_\_\_\_\_ 2025 г.

(к202) Информационные технологии и системы Рабочая программа пересмотрена, обсуждена и одобрена для исполнения в 2025-2026 учебном году на заседании кафедры

> Протокол от  $2025$  г. № Зав. кафедрой Попов М.А., канд. техн. наук, доцент

## **Визирование РПД для исполнения в очередном учебном году**

Председатель МК РНС

\_\_ \_\_\_\_\_\_\_\_\_\_ 2026 г.

Рабочая программа пересмотрена, обсуждена и одобрена для исполнения в 2026-2027 учебном году на заседании кафедры (к202) Информационные технологии и системы

> Протокол от  $\qquad \qquad 2026$  г.  $\aleph_2$ Зав. кафедрой Попов М.А., канд. техн. наук, доцент

#### **Визирование РПД для исполнения в очередном учебном году**

Председатель МК РНС

\_\_ \_\_\_\_\_\_\_\_\_\_ 2027 г.

(к202) Информационные технологии и системы Рабочая программа пересмотрена, обсуждена и одобрена для исполнения в 2027-2028 учебном году на заседании кафедры

> Протокол от  $\_\_$  2027 г. № Зав. кафедрой Попов М.А., канд. техн. наук, доцент

#### **Визирование РПД для исполнения в очередном учебном году**

Председатель МК РНС

\_\_ \_\_\_\_\_\_\_\_\_\_ 2028 г.

(к202) Информационные технологии и системы Рабочая программа пересмотрена, обсуждена и одобрена для исполнения в 2028-2029 учебном году на заседании кафедры

> Протокол от  $2028$  г.  $\mathcal{N}_{\mathcal{Q}}$ Зав. кафедрой Попов М.А., канд. техн. наук, доцент

Рабочая программа дисциплины Мониторинг безопасности автоматизированных и телекоммуникационных систем разработана в соответствии с ФГОС, утвержденным приказом Министерства образования и науки Российской Федерации от 26.11.2020 № 1457

Квалификация **специалист по защите информации**

Форма обучения **очная**

## **ОБЪЕМ ДИСЦИПЛИНЫ (МОДУЛЯ) В ЗАЧЕТНЫХ ЕДИНИЦАХ С УКАЗАНИЕМ КОЛИЧЕСТВА АКАДЕМИЧЕСКИХ ЧАСОВ, ВЫДЕЛЕННЫХ НА КОНТАКТНУЮ РАБОТУ ОБУЧАЮЩИХСЯ С ПРЕПОДАВАТЕЛЕМ (ПО ВИДАМ УЧЕБНЫХ ЗАНЯТИЙ) И НА САМОСТОЯТЕЛЬНУЮ РАБОТУ ОБУЧАЮЩИХСЯ**

Общая трудоемкость **3 ЗЕТ**

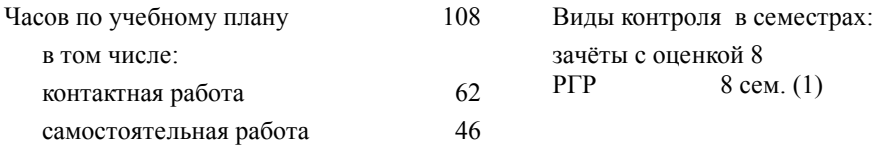

### **Распределение часов дисциплины по семестрам (курсам)**

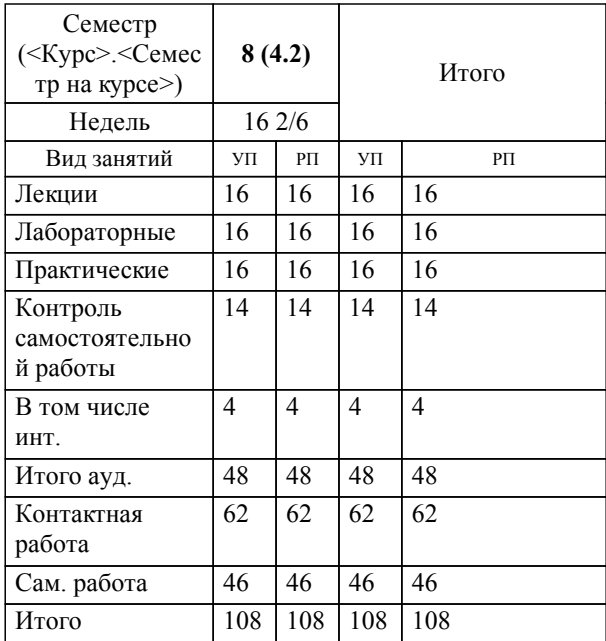

1.2 Построение системы мониторинга, принципы и критерии выбора параметров мониторинга.

1.3 Организация системы мониторинга безопасности.

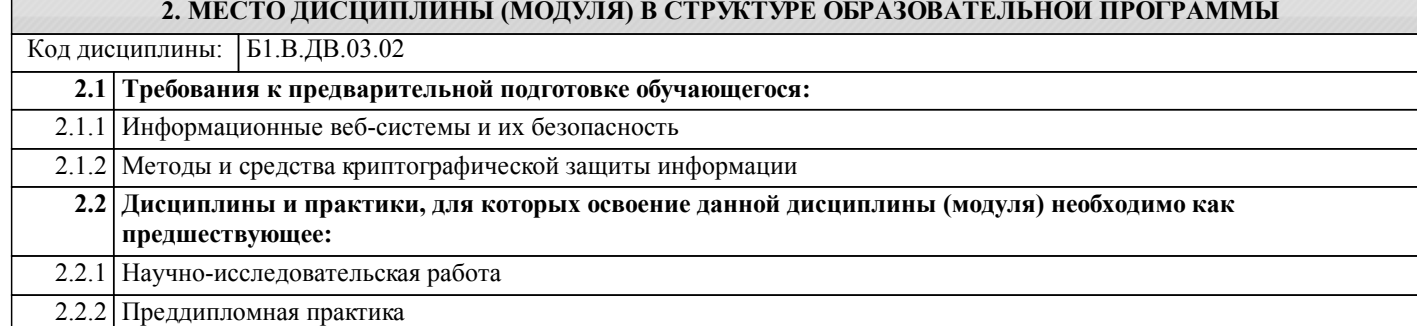

### **3. ПЕРЕЧЕНЬ ПЛАНИРУЕМЫХ РЕЗУЛЬТАТОВ ОБУЧЕНИЯ ПО ДИСЦИПЛИНЕ (МОДУЛЮ), СООТНЕСЕННЫХ С ПЛАНИРУЕМЫМИ РЕЗУЛЬТАТАМИ ОСВОЕНИЯ ОБРАЗОВАТЕЛЬНОЙ ПРОГРАММЫ**

**ПК-9.1: Тестирование систем защиты информации автоматизированных систем**

**Знать:**

сетей.

Нормативные правовые акты и национальные стандарты по лицензированию в области обеспечения защиты государственной тайны и сертификации средств защиты информации методы тестирования и отладки программного и аппаратного обеспечения

**Уметь:**

Проводить комплексное тестирование и отладку аппаратных и программных систем защиты информации

**Владеть:**

Навыками составления протоколов тестирования систем защиты информации автоматизированных систем и навыками подбора инструментальных средств тестирования систем защиты информации автоматизированных систем

# **4. СОДЕРЖАНИЕ ДИСЦИПЛИНЫ (МОДУЛЯ), СТРУКТУРИРОВАННОЕ ПО ТЕМАМ (РАЗДЕЛАМ) С УКАЗАНИЕМ ОТВЕДЕННОГО НА НИХ КОЛИЧЕСТВА АКАДЕМИЧЕСКИХ ЧАСОВ И ВИДОВ УЧЕБНЫХ ЗАНЯТИЙ**

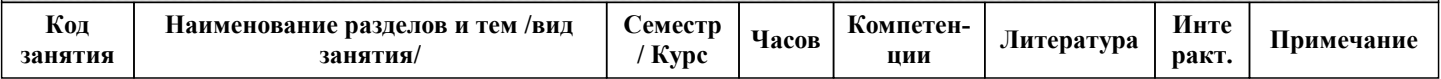

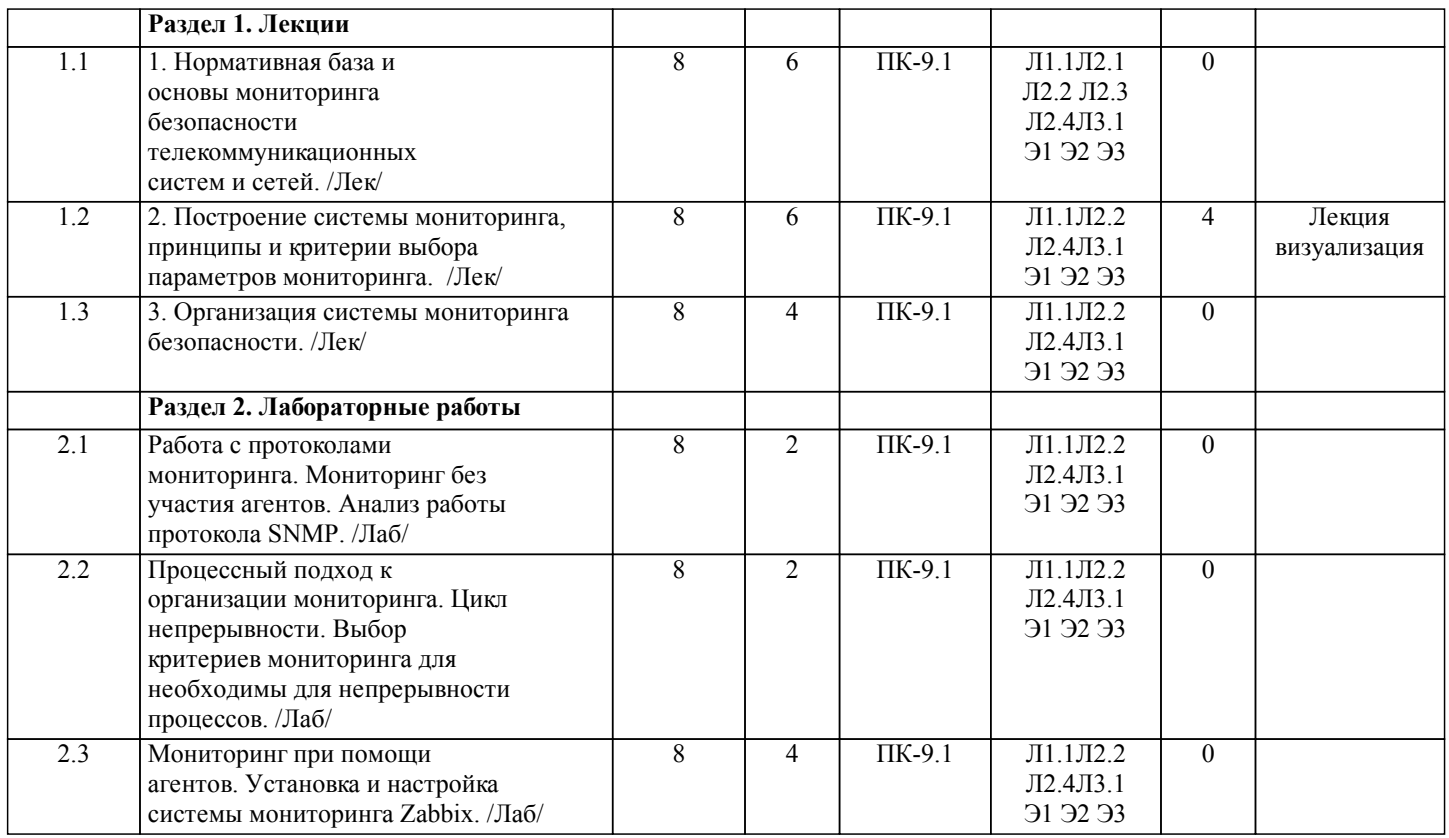

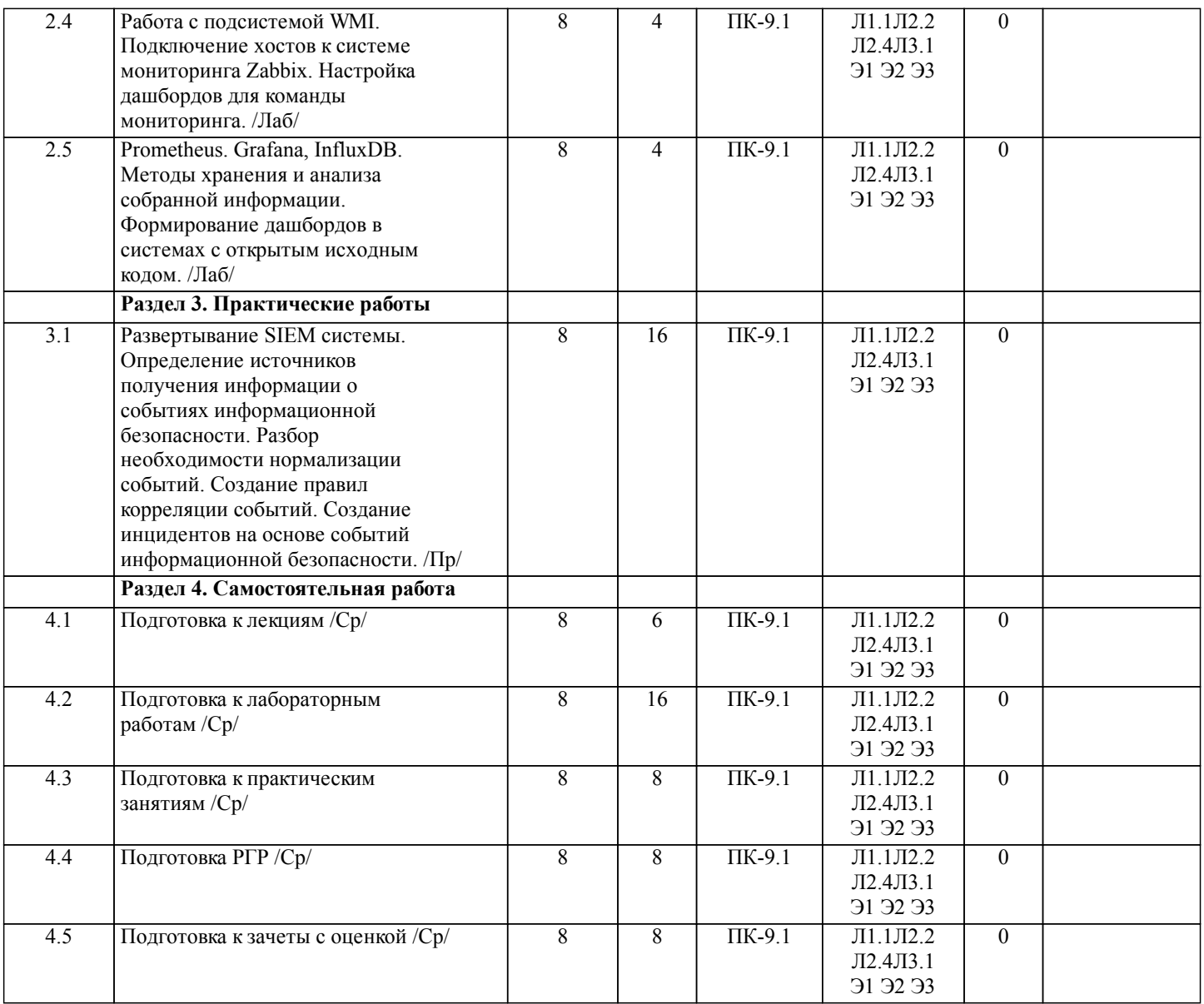

# **5. ОЦЕНОЧНЫЕ МАТЕРИАЛЫ ДЛЯ ПРОВЕДЕНИЯ ПРОМЕЖУТОЧНОЙ АТТЕСТАЦИИ**

**Размещены в приложении**

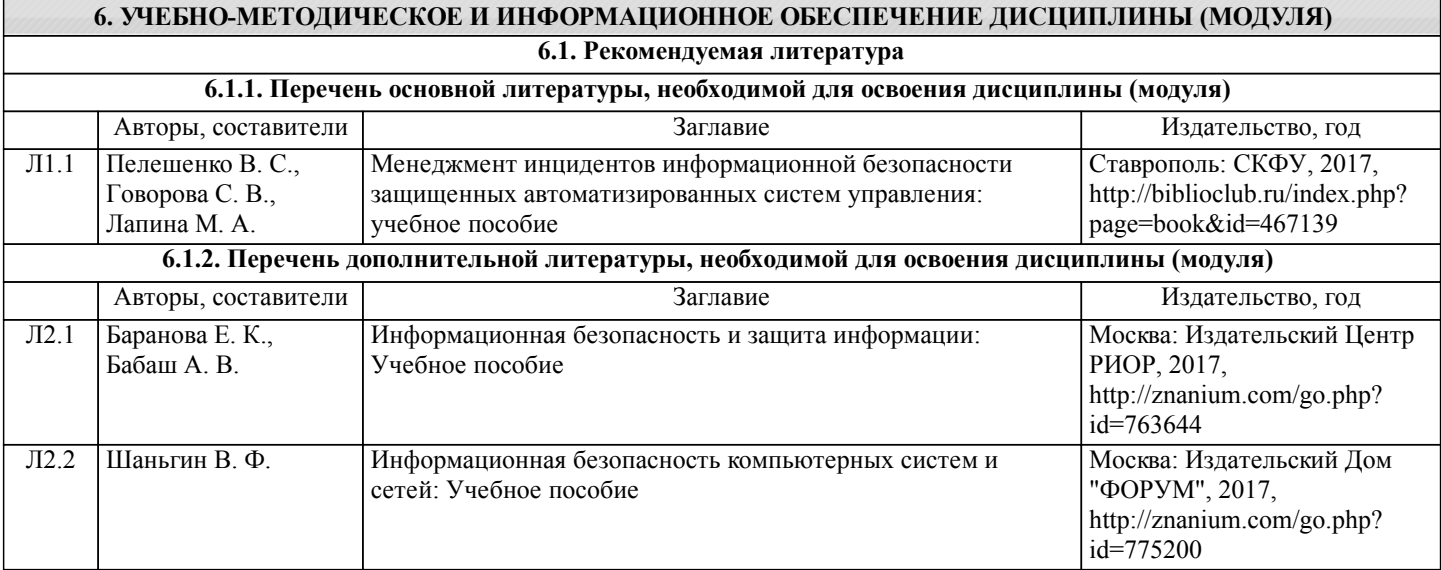

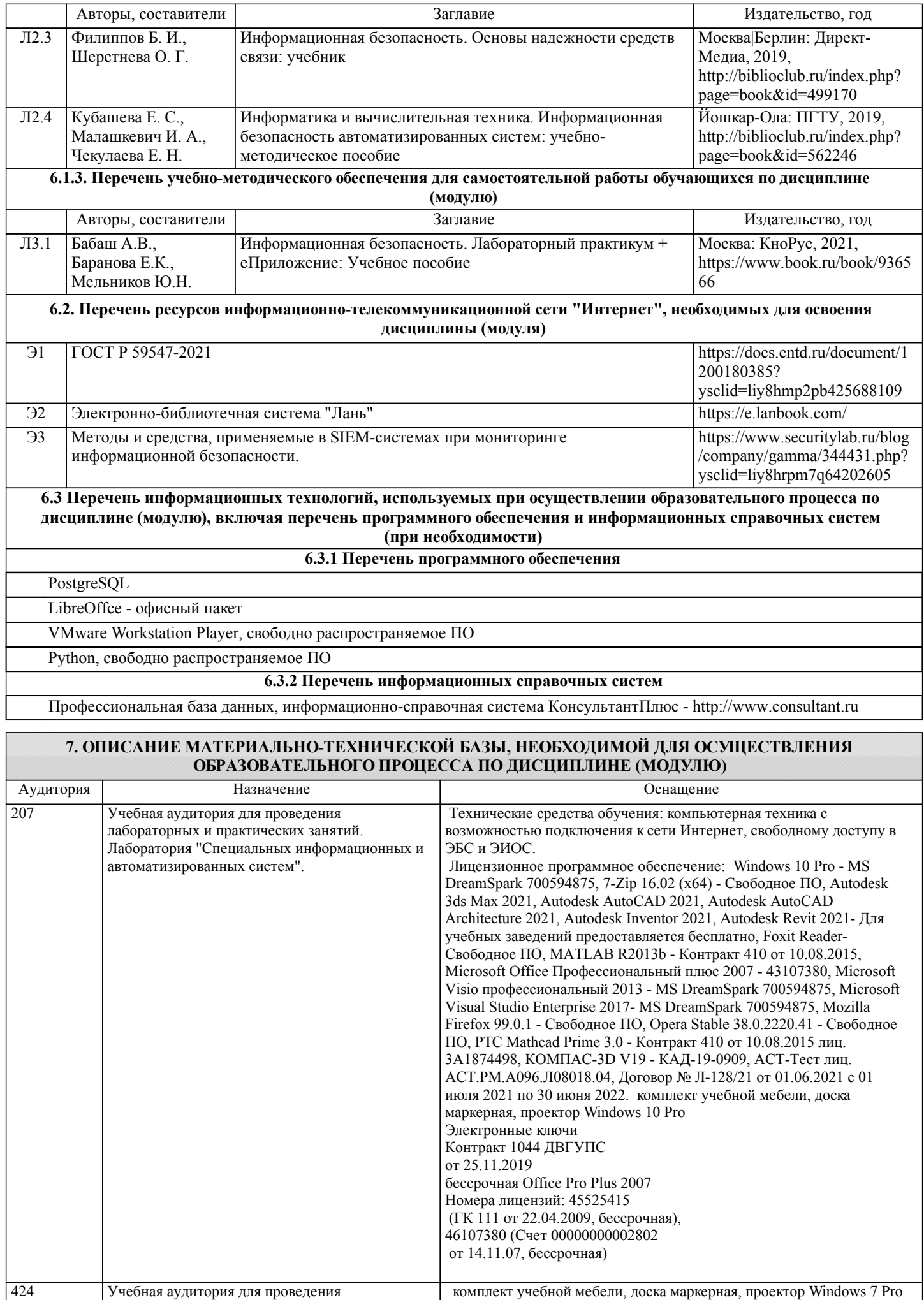

┑

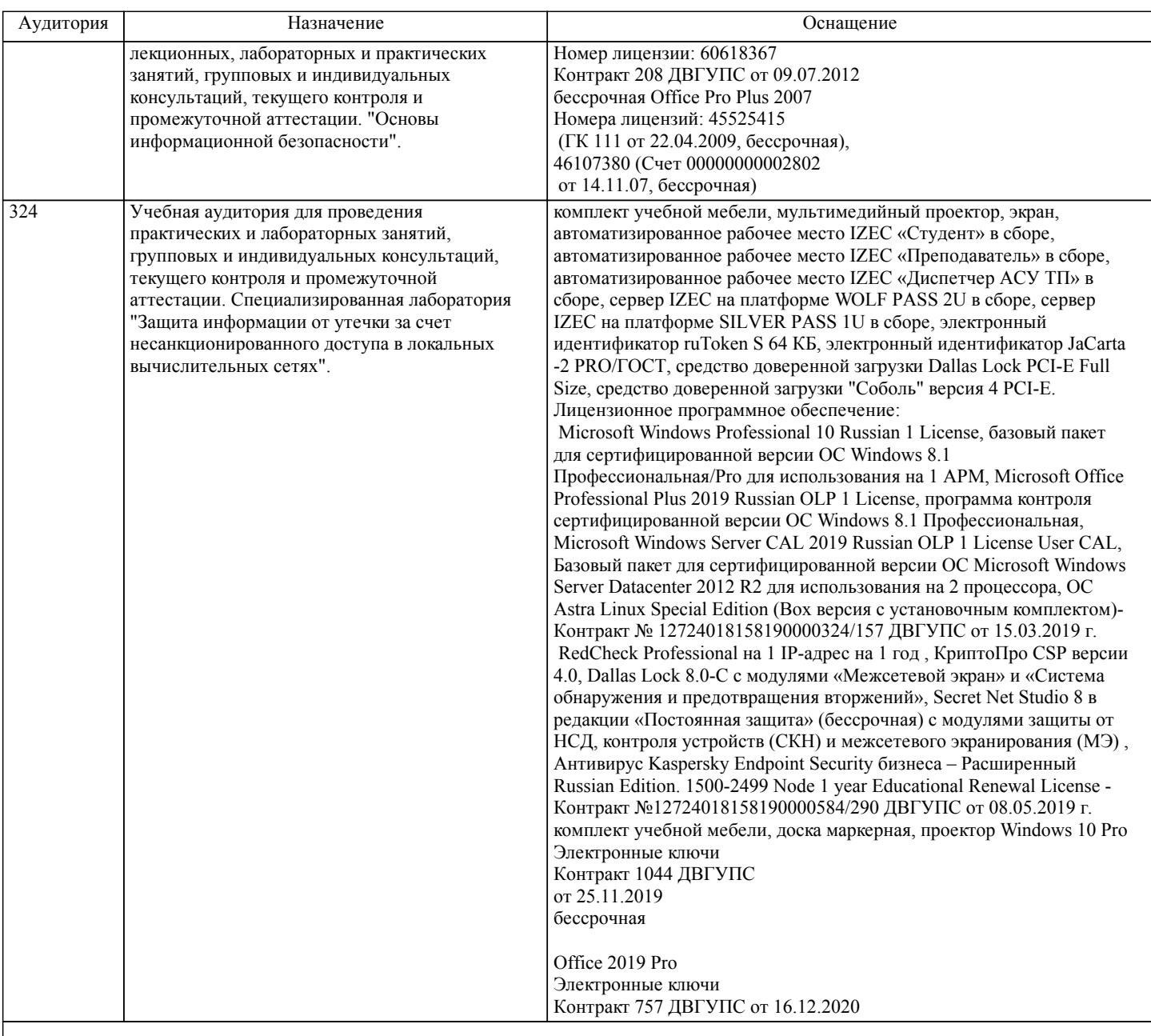

# **8. МЕТОДИЧЕСКИЕ МАТЕРИАЛЫ ДЛЯ ОБУЧАЮЩИХСЯ ПО ОСВОЕНИЮ ДИСЦИПЛИНЫ (МОДУЛЯ)**

Занятия по дисциплине реализуются с использованием как активных, так и интерактивных форм обучения, позволяющих взаимодействовать в процессе обучения не только преподавателю и студенту, но и студентам между собой.

В соответствии с учебным планом для слушателей дневного отделения изучение курса предполагает выполнение установленного комплекса работ (в аудитории), а также расчетно-графических работ (самостоятельно) в течение одного семестра.

Необходимый и достаточный для успешного выполнения работы объем теоретического материала изложен в методических указаниях или выдается преподавателем на занятиях. При выполнении задания должны соблюдаться все требования или условия, обозначенные в условиях заданий.

Работа считается выполненной, если студент смог продемонстрировать на стенде – ПК с соответствующим программным обеспечением правильный результат и пояснить ход выполнения работы.

При выполнении РГР студент должен руководствоваться лекционным материалом, а также обязательно использовать другие литературные источники по своему усмотрению, в частности, приведенные в РПД дисциплины. В ходе выполнения каждой РГР студент на изучаемых ранее языках и технологиях программирования должен создать несколько вариантов тематического (в соответствии с заданным вариантом) приложения, реализующего предусмотренные заданием функционал. После завершения выполнения каждой РГР слушатель допускается к защите и демонстрации приложения. Защита РГР проходит в форме собеседования по вопросам, касающихся причин применения и особенностей реализации предложенных программных решений.

Текущий контроль знаний студентов осуществляется на занятиях в соответствии с тематикой работ путем устного опроса, а также при защите РГР. Кроме этого в середине семестра проводится промежуточная аттестация студентов дневной формы обучения, согласно рейтинговой системе ДВГУПС.

Студент, своевременно выполнивший все предусмотренные программой работы и защитивший РГР допускается к зачету. Выходной контроль знаний слушателей осуществляется на зачете в конце семестра в форме собеседования или

Темы РГР.

тестирования.

1. Мониторинг инцидентов

Вопросы

- 1. Методы хранения и анализа собранной информации
- 2. Выбор критериев мониторинга для необходимы для непрерывности процессов.
- 3. Настройка дашбордов для команды мониторинга

Отчет должен соответствовать следующим требованиям:

1. Отчет результатов РГР оформляется в текстовом редакторе MS Word на листах формата А4 (297х210).

2. Изложение материала в отчете должно быть последовательным и логичным. Отчет состоит из задания на РГР,

содержания, разделов, выводов и списка литературных источников. В структуру отчета может входить Приложение. 3. Объем РГР работы должен быть – 10-15 страниц.

4. Отчет должен быть отпечатан на компьютере через 1-1,5 интервала, номер шрифта – 12-14 пт Times New Roman. Расположение текста должно обеспечивать соблюдение следующих полей:

− левое 20 мм.

− правое 15 мм.

− верхнее 20 мм.

− нижнее 25 мм.

5. Все страницы отчета, включая иллюстрации и приложения, имеют сквозную нумерацию без пропусков, повторений, литературных добавлений. Первой страницей считается титульный лист, на которой номер страницы не ставится. 6. Таблицы и диаграммы, созданные в MS Excel, вставляются в текст в виде динамической ссылки на источник через специальную вставку.

7. Основной текст делится на главы и параграфы. Главы нумеруются арабскими цифрами в пределах всей работы и начинаются с новой страницы.

8. Подчеркивать, переносить слова в заголовках и тексте нельзя. Если заголовок состоит из двух предложений, их разделяют точкой. В конце заголовка точку не ставят.

9. Ссылки на литературный источник в тексте сопровождаются порядковым номером, под которым этот источник включен в список используемой литературы. Перекрестная ссылка заключается в квадратные скобки. Допускаются постраничные сноски с фиксированием источника в нижнем поле листа.

10. Составление библиографического списка используемой литературы осуществляется в соответствии с ГОСТ.

Оформление и защита производится в соответствии со стандартом ДВГУПС СТ «Учебные студенческие работы. Общие положения»

Оценка знаний по дисциплине производится в соответствии со стандартом ДВГУПС СТ «Формы, периодичность и порядок текущего контроля успеваемости и промежуточной аттестации»

# **Оценочные материалы при формировании рабочих программ дисциплин (модулей)**

**Специальность 10.05.03 Информационная безопасность автоматизированных систем**

**Специализация: специализация N 9 "Безопасность автоматизированных систем на транспорте" (по видам)**

**Дисциплина: Мониторинг безопасности автоматизированных и телекоммуникационных систем**

## **Формируемые компетенции:**

**1. Описание показателей, критериев и шкал оценивания компетенций.**

Показатели и критерии оценивания компетенций

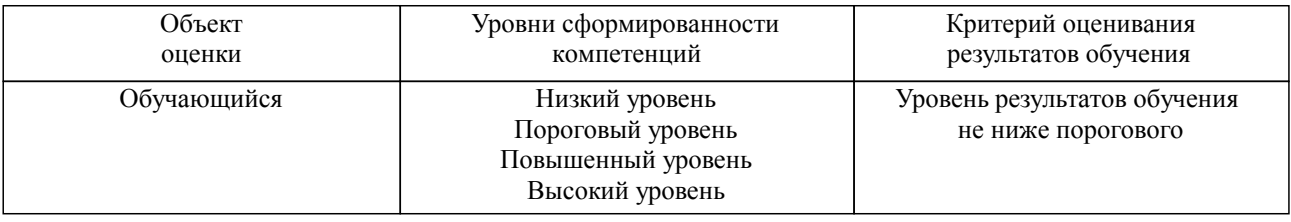

Шкалы оценивания компетенций при сдаче экзамена или зачета с оценкой

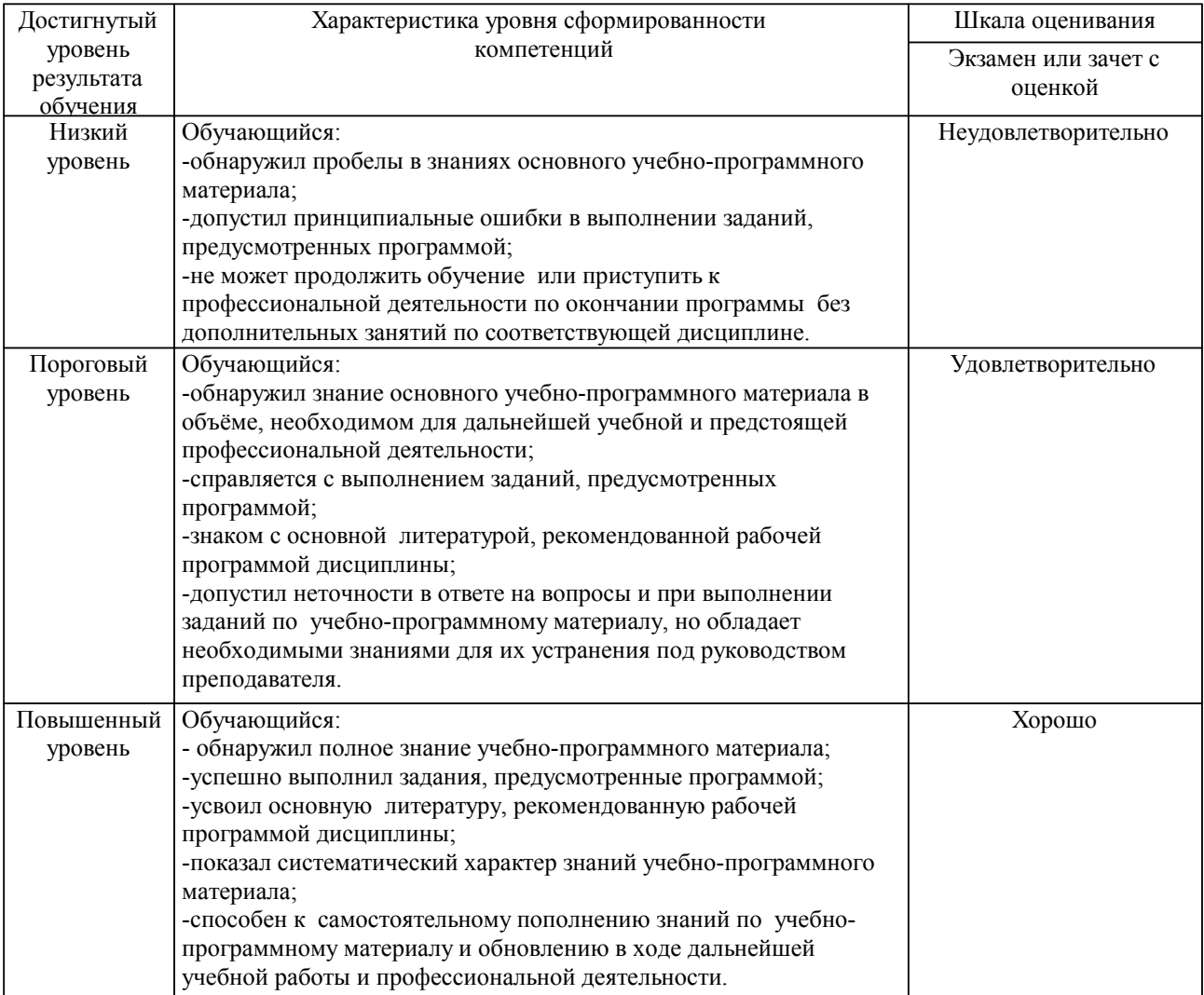

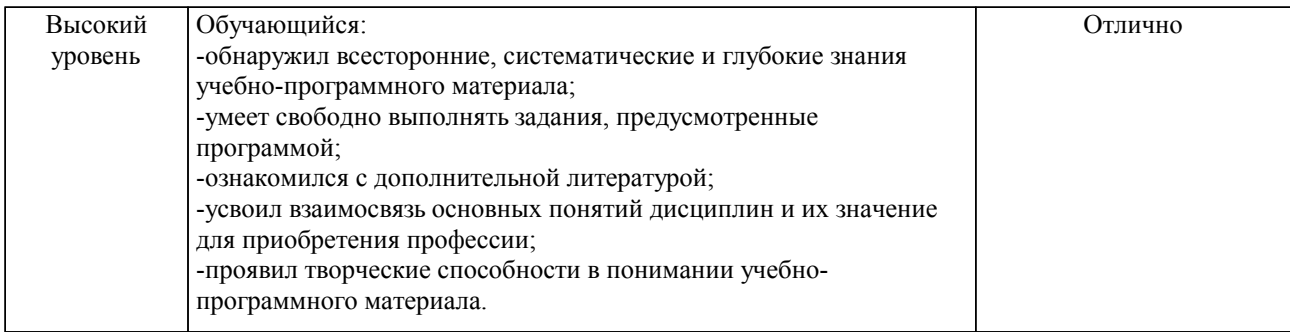

#### Описание шкал оценивания

Компетенции обучающегося оценивается следующим образом:

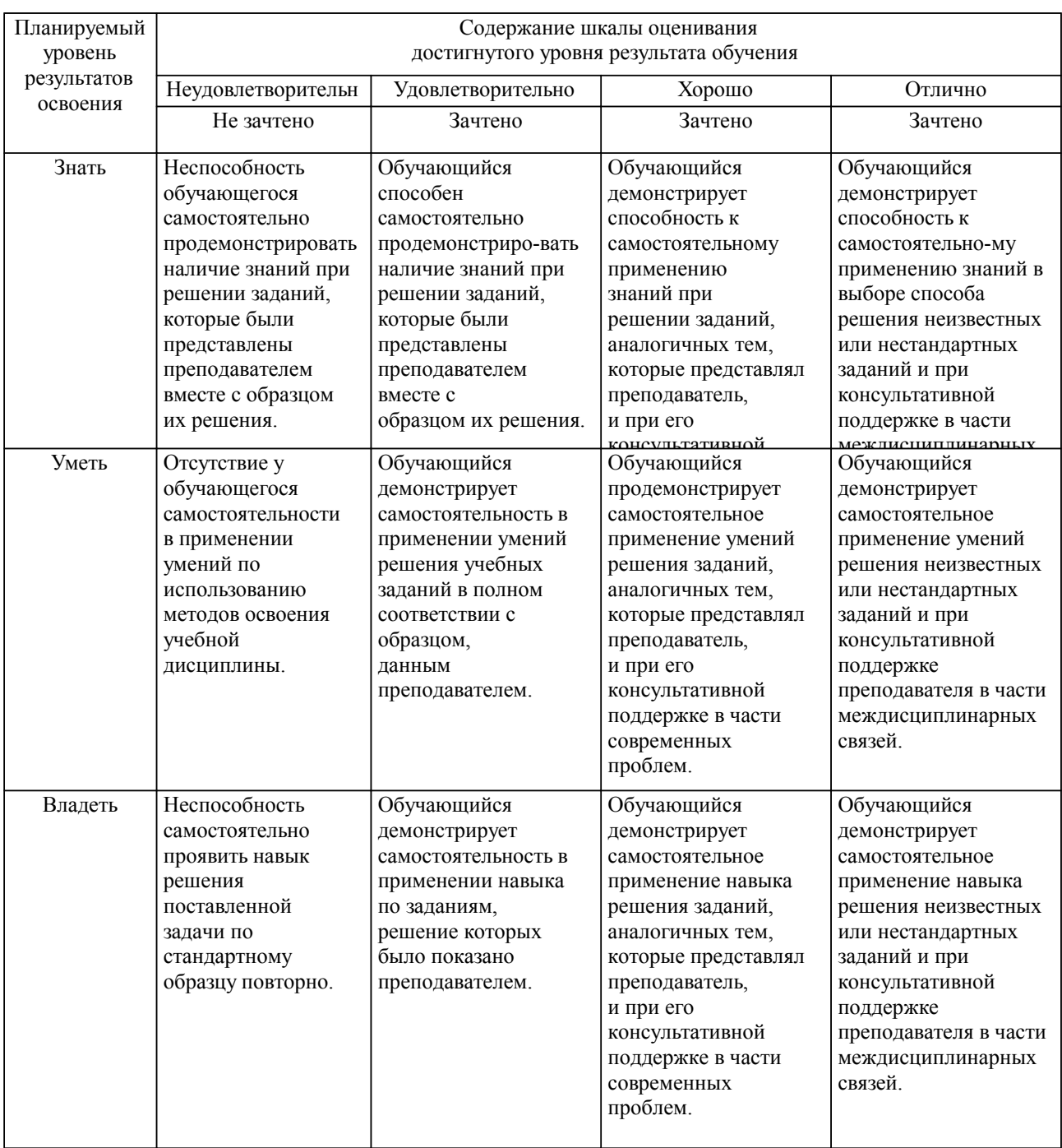

**2. Перечень вопросов и задач к экзаменам, зачетам, курсовому проектированию, лабораторным занятиям. Образец экзаменационного билета**

1. Какой стандарт (серия стандартов) стал основоположником стандартизации систем управления

ИБ?

2. Каковы основные цели следования модели Деминга при построении системы мониторинга безопасности телекоммуникационных систем и сетей?

- 3. Какие системы относятся к системам мониторинга с агентом, а какие нет?
- 4. Что такое SIEM и какая сфера его применения?
- 5. Формы хранения информации в системах с полнотекстовым поиском?
- 6. Что такое WMI?
- 7. Какую информацию можно получить при помощи SNMP?

## **3. Тестовые задания. Оценка по результатам тестирования.**

1. Какой из методов контроля целостности файлов отсутствует в СЗИ от НСД Secret Net?

a) Контроль содержимого

b) Контроль атрибутов

c) Контроль санкционированных изменений

d) Контроль существования

2. Для чего предназначена программа оперативного управления Secret Net?

a) Для защиты конфиденциальной информации

b) Для идентификации и аутентификации пользователей до загрузки ОС

c) Для централизованного управления защищаемыми компьютерами

d) Для контроля вывода конфиденциальной информации

3. Назовите один из режимов работы программы оперативного управления Secret Net?

a) Режим управления защитными механизмами

b) Режим идентификации и аутентификации пользователей

c) Режим мониторинга и оперативного управления

d) Режим аппаратной блокировки защищаемого компьютера

4. Выберите типовые задачи администратора безопасности, для выполнения которых НЕ используется программа оперативного управления Secret Net в режиме конфигурирования:

a) Редактирование структуры оперативного управления

b) Настройка параметров сбора локальных журналов

c) Контролирование состояния защищенности системы

d) Настройка параметров сетевых соединений

5. Перечислите типовые задачи администратора безопасности, для выполнения которых используется программа оперативного управления в режиме управления.

a) Контролирование и оповещение о произошедших событиях несанкционированного доступа

b) Контролирование текущего состояния защищаемых компьютеров

c) Настройка почтовой рассылки уведомлений о событиях НСД

d) Выполнение действий с защищаемыми компьютерами при возникновении угроз для

без опасности системы

6. Для чего необходимо квитирование событий НСД в системе Secret Net?

a) Для устранения последствий НСД

b) Для предотвращения НСД в будущем

c) Для фиксации реакции администратора безопасности на событие НСД

d) Для удаления события НСД из журналов аудита

7. Какой из механизмов удаленного управления защищаемым компьютером не реализован Kaspersky Security Center?

a) Удаленная установка приложений

b) Удаленная перезагрузка защищаемого компьютера

c) Удаленный контроль целостности информации ограниченного доступа

d) Удаленное управление настройками антивируса

8. Какие возможности управления аппаратными идентификаторами eToken НЕ предоставляет Safenet Authentication Manager?

a) Обновление содержимого eToken

b) Обслуживание запросов на разблокировку eToken

c) Извлечение ключей шифрования из памяти eToken

d) Самостоятельная регистрация eToken пользователем на отдельном WEB-сайте

9. Какой из вариантов ответа не относится к возможностям централизованного аудита событий,

связанных с информационной безопасностью в локальной сети организации с помощью про граммы оперативного управления Secret Net?

a) Контролирование состояния защищенности системы

b) Определение обстоятельств, которые привели к изменению состояния защищенности системы

или к НСД

c) Настройка конфигурационных параметров серверов безопасности и агентов

d) Выявление причин произошедших изменений состояния защищенности системы

10. Какой из вариантов ответов не используется для оперативного извещения администратора безопасности о событиях несанкционированного доступа в программе оперативного управления Secret Net

a) Визуальное отображение НСД на диаграмме управления

b) Письмо на электронную почту администратору безопасности

c) Уведомление на телефон администратора безопасности по SMS

d) Звуковое уведомление в программе оперативного управления при возникновении НСД

Полный комплект тестовых заданий в корпоративной тестовой оболочке АСТ размещен на сервере УИТ ДВГУПС, а также на сайте Университета в разделе СДО ДВГУПС (образовательная среда в личном кабинете преподавателя).

Соответствие между бальной системой и системой оценивания по результатам тестирования устанавливается посредством следующей таблицы:

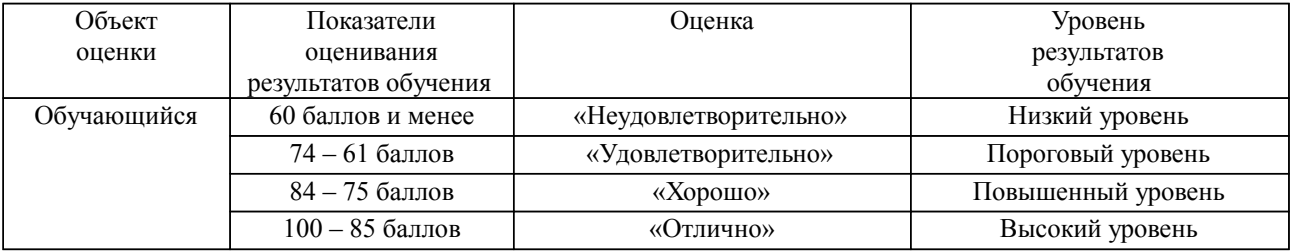

#### **4. Оценка ответа обучающегося на вопросы, задачу (задание) экзаменационного билета, зачета, курсового проектирования.**

Оценка ответа обучающегося на вопросы, задачу (задание) экзаменационного билета, зачета

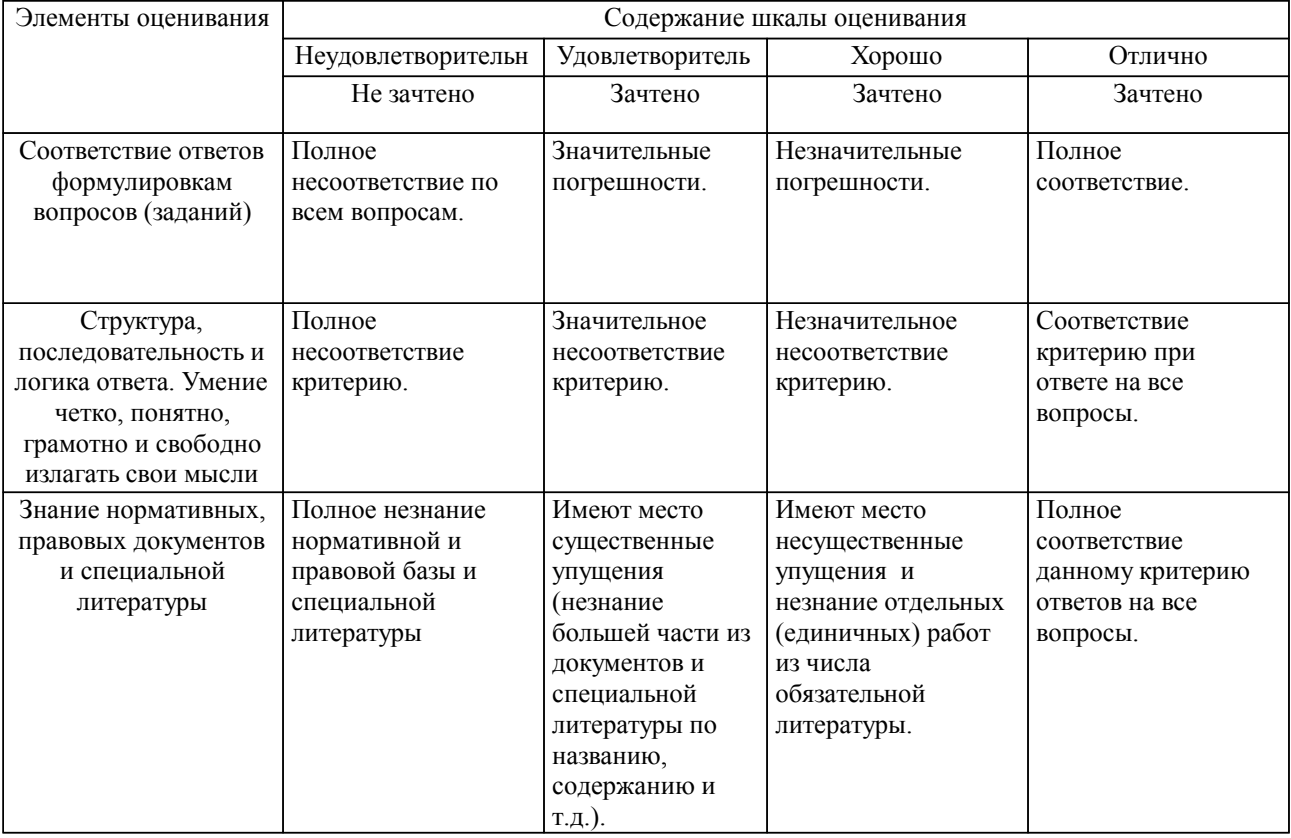

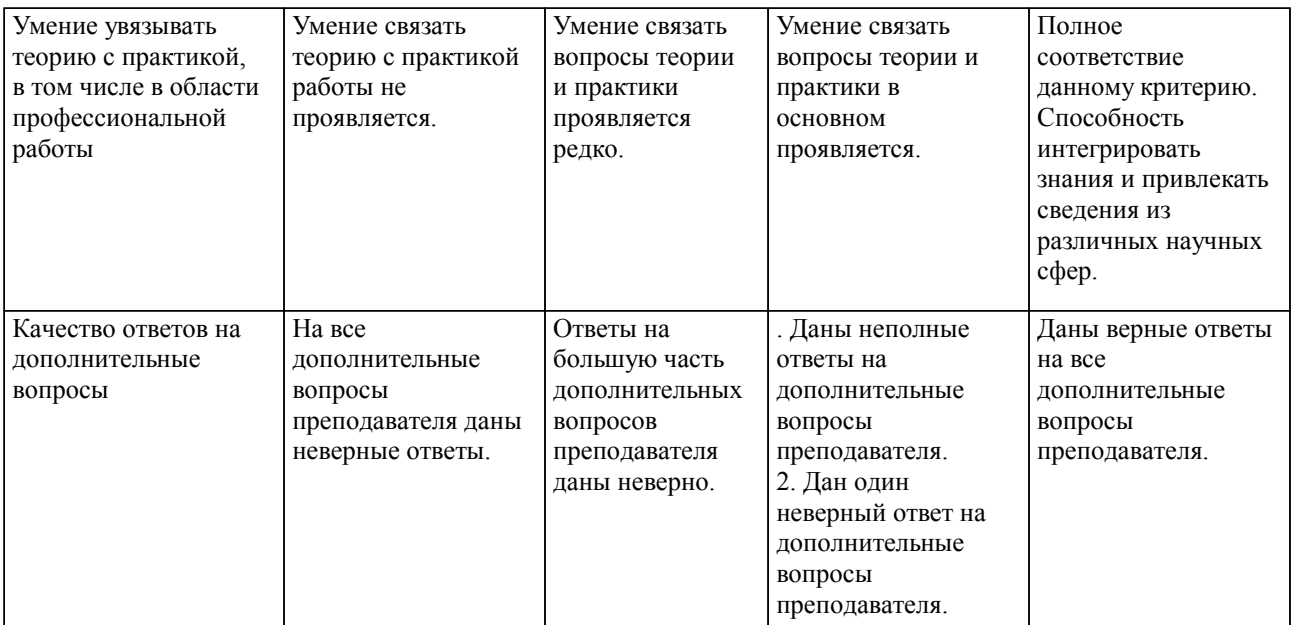

Примечание: итоговая оценка формируется как средняя арифметическая результатов элементов оценивания.